Технология DITA: обзор возможностей и основные преимущества

Корьевкина М. М.

*PhiloSoft Technical Communication Август, 2008*

# **Что такое DITA?**

## **Darwin:**

*в технологии реализованы принципы специализации и наследования*

## **Information Typing**:

*типизация информации и структурированное содержание тем* **Architecture**

## **История развития**

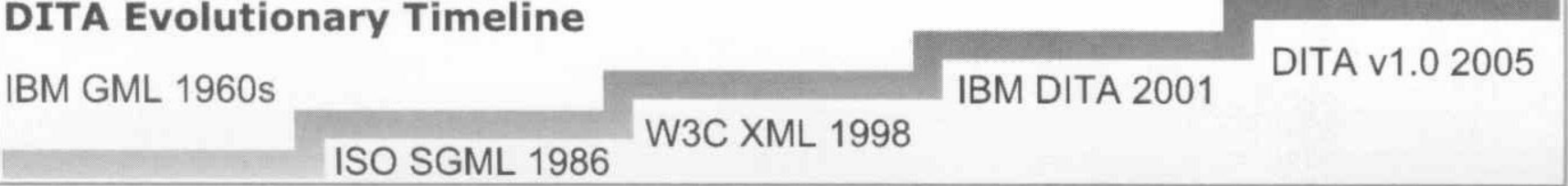

- Технология разработана в IBM в 1999-2000 г.
- О ней впервые объявлено в 2001 г.
- 4 апреля 2005 г.: документация на DITA для Adobe Creative Suite 2
- 9 мая 2005: OASIS (Organization for the Advancement of Structured Information Standards) выпускает первый официальный релиз DITA
- В настоящее время развивается при поддержке OASIS DITA Technical Committee и IBM
- Используется в IBM, ADOBE, NOKIA, etc

# **Концепция представления информации**

- Технология основана на XML, единый источник
- **■ Тема (topic)** основная единица информации
- **■ Concept, Task**, **Reference**  специализированные типы тем

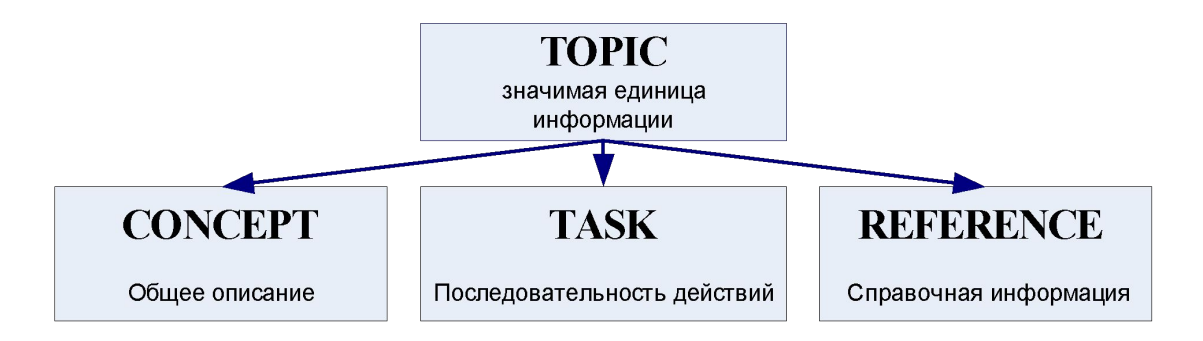

- **■ Domain** набор элементов, ассоциированных с предметной областью
- **■ Map** организует темы в последовательность. Представляет собой коллекцию ссылок на топики (**topicref**).
- **■ Conref**  возможность многократного использования содержимого
- Специализация

# **Инструментарий**

### **■ DITA Open Toolkit**

- ◻ DITA DTD
- ◻ XSL-стили
- ◻ Шаблоны ANT-файлов
- ◻ Документация и примеры
- ◻ ANT
- ◻ Java-классы, используемые при сборке
- **■ Java Developer Kit 1.4.2\_08**

### **■ Дополнительный инструментарий**

- ◻ XEP+Idiom FO Plugin+библиотека ICU4J
- ◻ HTMLHELP
- ◻ XML-редакторы (oXygen, Syntext Serna, XMLMind, etc.)

# **Специализация**

Позволяет создавать новые типы информации на основе существующих.

### **■ Два вида специализации**:

- ◻ специализация структурных типов (map, topics);
- ◻ специализация словарей (domain, attribute).

### **■ Принцип наследования**:

◻ специализация задачи (task) по-прежнему является задачей, специализация словаря интерфейса пользователя (ui-domain) по-прежнему является словарем интерфейса пользователя

## **Специализация структурных**

## **типов**

**■ Основные правила специализации структурных типов**:

- ◻ Каждый новый тип информации должен отображаться в один из существующих.
- ◻ Каждый новый тип информации должен быть более ограниченным, чем его родитель.
- ◻ Каждый новый тип информации должен быть определен в отдельном DTD модуле.
- ◻ В модуле должны быть определены только новые элементы типа информации.

#### **■ Процедура специализации**:

- 1. Определить структуру типа информации.
- 2. Определить соответствие типа информации более общему типу (mapping).
- 3. Проверить, что содержимое (content model) специализированных элементов более ограничено, чем их более общий эквивалент
- 4. Создать модуль с описанием (type module), который будет содержать декларацию структуры специализированного элемента и его атрибутов (**.mod**).
- 5. Создать DTD модуль (**dtd**).
- **■ Для специализированных типов информации может (желательно) использоваться свой процесс обработки (XSLT)**

#### **Tdocument.mod**

**…**

**<!ENTITY % tdocument " tdocument" > … <!ELEMENT tdocument ((%tdoctitle;), (%tdocbody;), (%related-links;)?) > <!ATTLIST tdocument %univ-atts; outputclass CDATA #IMPLIED domains CDATA "&included-domains;" > … <!ATTLIST tdocument %global-atts; class CDATA "- topic/topic tdocument/tdocument" > … Tdocument.dtd … <!ENTITY % hi-d-dec PUBLIC "-//OASIS//ENTITIES DITA Highlight Domain//EN" "highlightDomain.ent" > %hi-d-dec … <!ENTITY % tdocument-info-types "no-topic-nesting" > … <!ENTITY % tdocument-typemod PUBLIC "-//PH//ELEMENTS DITA Tdocument//EN" "tdocument.mod" > %tdocument-typemod;**

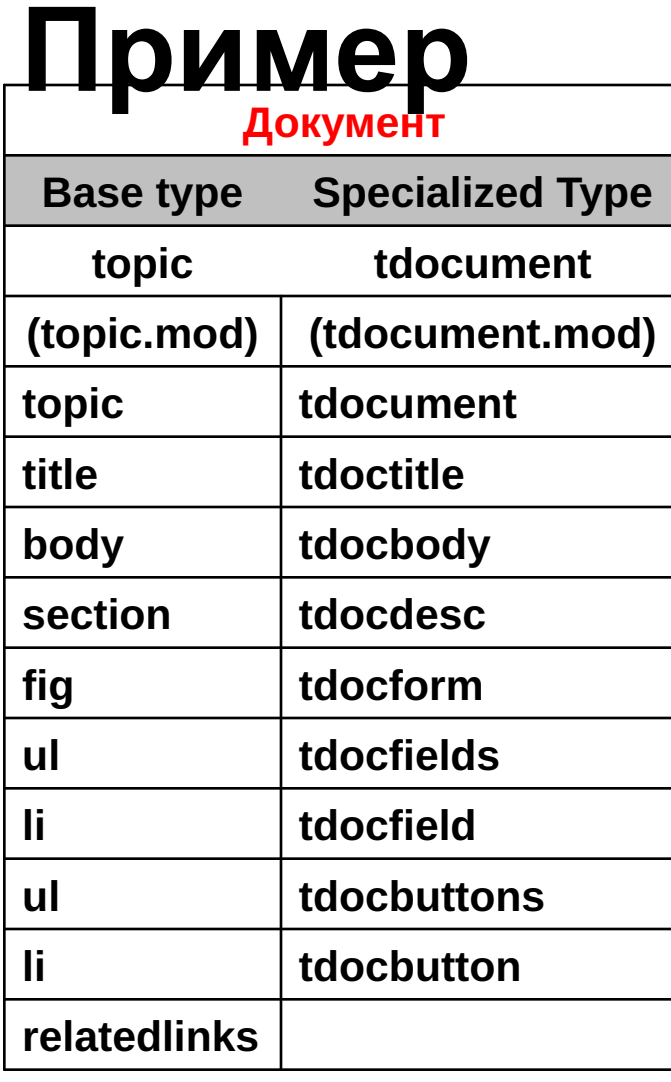

# **Специализация словарей (доменов)**

- Специализация доменов позволяет определить новые типы тех элементов, которые не **должны зависеть от структуры информации**.
- Каждый домен реализован с помощью двух файлов:
	- ◻ Файл, в котором декларируются сущности домена (**.ent**).
	- ◻ Файл, в котором декларируются элементы домена (**.mod**).
- Правила специализации доменов:
	- ◻ **Иерархия специализации топиков и доменов должна быть раздельной.**  Специализированный тип информации не должен содержать элементы доменов, а домены могут быть специализированы только от элементов типа информации или других доменов.
	- ◻ Для элементов с внутренней структурой (списки, таблицы) следует специализировать весь элемент, а не его составляющие.
- Нельзя специализировать элементы highlight domain.

# **Специализация атрибутов**

- Используется для создания собственных атрибутов путем специализации атрибутов **base** и **props**.
- Используется для **conditional processing**.
- Процедура специализации заключается в создании файла с объявлениями сущностей (**.ent**).

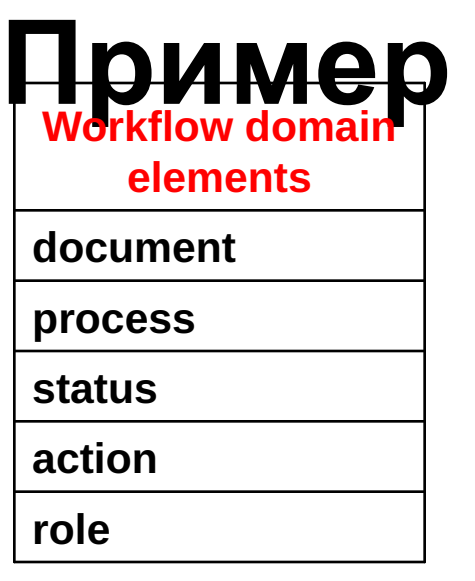

#### **workflowDomain.mod**

**… <!ENTITY % document "document" > … <!ELEMENT document (#PCDATA)\* > <!ATTLIST document keyref CDATA #IMPLIED %univ-atts; outputclass CDATA #IMPLIED > … <!ATTLIST document %global-atts; class CDATA "+ topic/keyword wf-d/document " > … workflowDomain.ent … <!ENTITY % wf-d-keyword "document | process | docstatus | action | role" > …**

**userrole Userrole attribute**

#### **userrolePropsDomain.ent.mod**

**…**

**…**

**<!ENTITY % userrole-props-d-attribute "userrole CDATA #IMPLIED">**

**<!ENTITY userrole-props-d-att "a(props userrole)" >**

## **Пример использования специализированного типа**

```
<?xml version="1.0" encoding="UTF-8"?>
<!DOCTYPE tdocument PUBLIC "-//PH//DTD DITA Tdocument//EN"
"../dtd/tdocument.dtd">
<tdocument id="clientcard" xml: lang="ru-ru">
  <tdoctitle>Карточка клиента</tdoctitle>
  <tdocbody>
    <tdocdesc>
      <p>В системе регистрационной форме заказчика соответствует документ
<document>карточка
          клиента</document>. Документ создается на основании информации,
полученной от
        заказчика.≤/p≥
    </tdocdesc>
    \langle p \rangle document>Карточка клиента\langle document> представляет собой форму,
показанную на рис. <xref
        href="#clientcard/pic_ClientCard"/></p>
    <tdocform id="pic ClientCard">
      <title><document>Карточка клиента</document></title>
      <image href="images/ClientCard.png"/>
    </tdocform>
  </tdocbody>
</tdocument>
```
# **Настройка оформления**

- $\blacksquare$  Редактирование CSS
- Редактирование XSL
- Настройка конфигурационного файла для сборки документов ANT

# **Общая схема сборки**

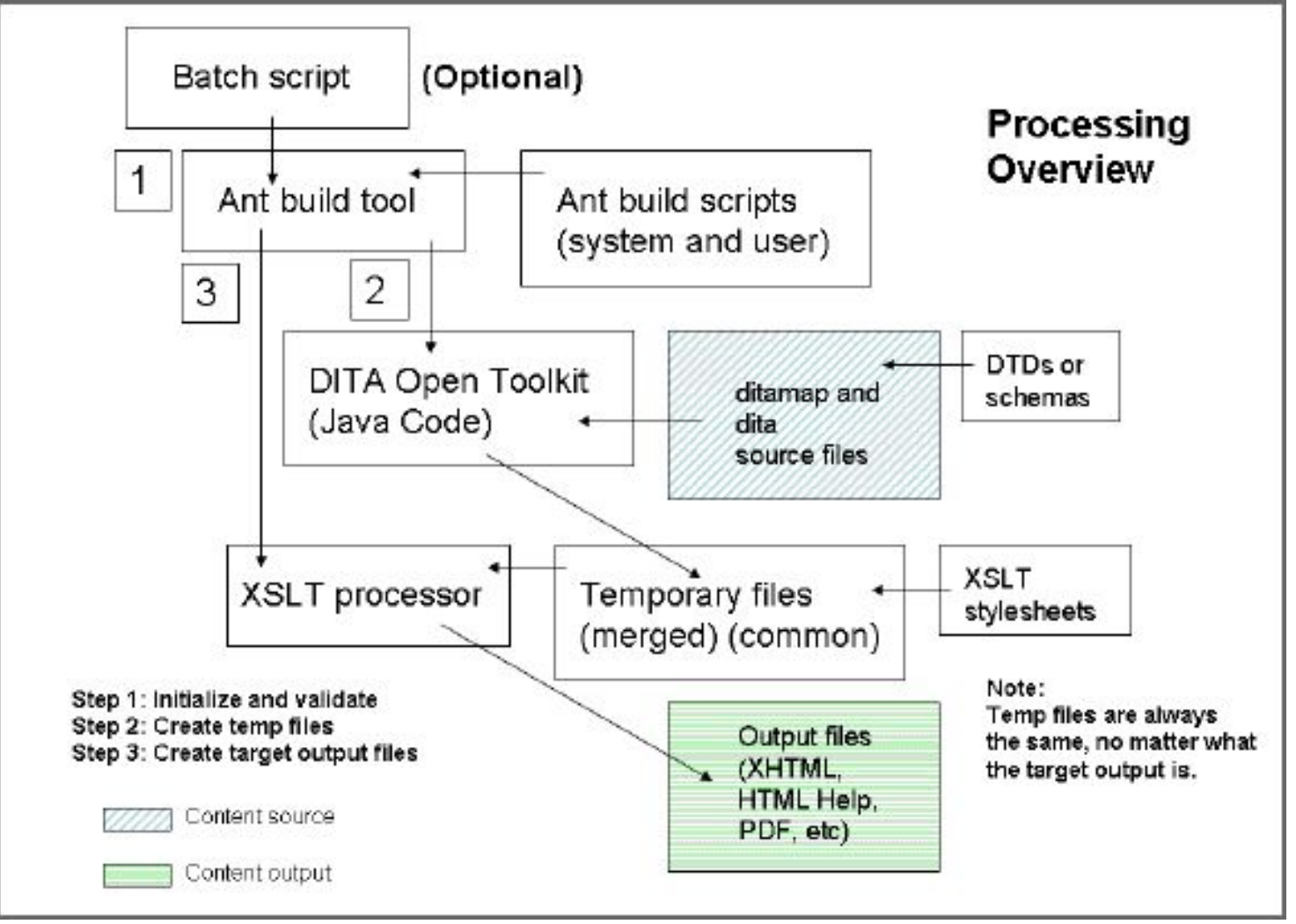

# **Сборка документов**

- Возможность собирать документы в форматах: XHTML, HTML **Help, PDF2** (**RenderX XEP**), Eclipse Help, DocBook, Eclipse content, JavaHelp, PDF (Apache FOP), troff, Word RTF.
- **■ Ant Build Script** конфигурационный файл для сборки документов. Параметры сборки.

### **■ Запуск сборки:**

- ◻ Запустить **startcmd.bat**
- ◻ В командной строке набрать:

#### **Ant –f <путь\_к\_конфигурационному файлу сборки>**

# **Ссылки**

### **■ Общая информация**

- http://dita.xml.org/
- http://xml.coverpages.org/dita.html
- http://www.ibm.com/developerworks/xml/library/x-dita3/index.html
- http://docs.oasis-open.org/dita/
- http://www.lone-dita.com/
- **■ Инструментарий**
- http://sourceforge.net/projects/dita-ot/
- **■ Tutorials**
- http://www.ditainfocenter.com/eclipsehelp/index.jsp
- http://www.lone-dita.com/DITATutorial/tabid/53/Default.aspx
- **■ Здесь отвечают на вопросы**
- http://tech.groups.yahoo.com/group/dita-users/
- http://www.ditausers.org/
- http://dita.xml.org/forum